# Python Krus

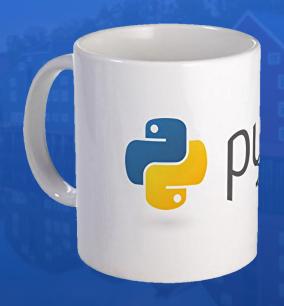

## Advanced Python

By Peder Bergebakken Sundt

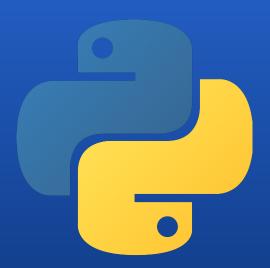

Programvareverstedet www.pvv.ntnu.no

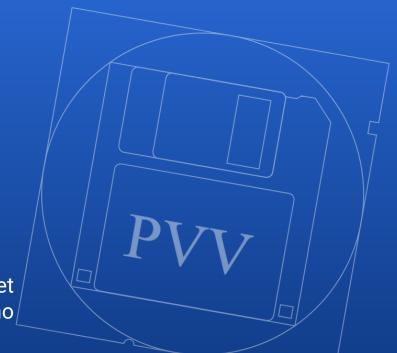

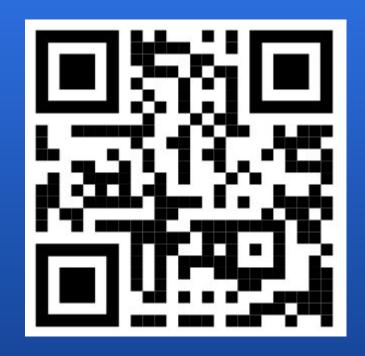

s.ntnu.no/apy20

#### This idiot

- Peder Bergebakken Sundt
- 24 years old
- In my fourth for a Master of Science in Computer Science
- Worked with Python for ~12 years
- Hangs out on Programvareverkstedet on Stripa in my spare time

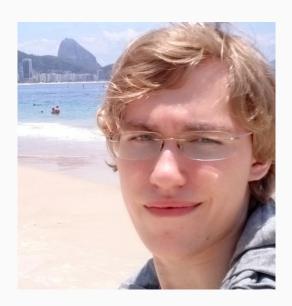

#### This course

- This meetup will briefly touch upon many cool concepts in higher level Python programming.
- The idea is to be introduced to new concepts, not necessarily learn everything.
- We will mainly use vanilla Python 3 on these slides
- Many of these tricks and methods can be used in Python 2 as well
- Python 3 introduces the new print method, advanced unpacking, parameter annotations and the yield from statement among many other things.
- You're going to see the character "\_" a lot.
- Please don't be afraid to ask if you have any questions or didn't quite catch something.

#### The Interactive Interpreter

- The interactive interpreter runs Python code one line at a time.
- Any returned value is printed out,
   formatted using the repr() method
- The code on the left of this slide is how i'll display most of the examples

```
>>> i return a value()
>>> 5
>>> None
>>> i return None() # None is the default return value
>>> 2 + 2
>>> "foobar"# return values are printed using repr()
'foobar'
>>> print("foobar") # print() formats using str()
foobar
```

## Python is a parsed language

Python allows dynamic behaviour making the language difficult to compile:

```
>>> print("length:", len("test"))
length: 4
>>> import builtins
>>> setattr(builtins, "len", lambda x: x.__len__() + 5)
>>> print("length:", len("test"))
length: 9
```

- We solve this by running it in an interpreter
- This is the major reason why many believe Python is slow
- This is not always the case, but many use it as a general rule of thumb

## The Python parser and interpreter

The execution of Python code is divided into two steps:

- 1. Parse the source code and compile it into Python bytecode (usually stored in \*.pyc files or the \_\_pycache\_\_/ directory)
- 2. Execute the simplified bytecode in an interpreter (kinda like the Java VM but not really)

This allows for some changes, optimizations and oddities to occur in both stages

## Oddities in the Python parser

Python allows for expressions like

```
if 5 < myFunction() <= 10:
    doSomething()</pre>
```

- In a simpler language, 5 < 6 < 7 would part-way be resolved into something like True < 7, which is not what we want.
- Python notices a pattern here while parsing the code, and changes the code from 5 < 6 < 7 into 5 < 6 and 6 < 7</li>
- We can have some fun with this

#### Example: Some fun with the parser

```
>>> print(5 < 7 < 10) # 5 < 7 and 7 < 10
True
>>> print(2 < 5 > 2) # 2 < 5 and 5 > 2
True
>>> print("a" in "aa" in "aaa") # "a" in "aa" and "aa" in "aaa"
True
>>> print(not 7 == True is not False) # not 7 == True and True is not False
True
```

## Variable function arguments

- A Python method can take in a unknown amount of arguments
- These come in the form of lists and dictionaries
- \* denotes a list of positional arguments
- \*\* denotes a list of keyword arguments

```
>>> def myfunc(*args, **kwargs):
...     print(args)
...     print(kwargs)
>>> myfunc(1, 2, 3, 4, foo="bar", five=5)
(1, 2, 3, 4)
{'foo': 'bar', 'five': 5}
```

## Advanced (iterator) unpacking

Python 2 had iterator unpacking:

```
>>> a, b, c = range(3)
>>> (a, c)
(0, 2)
```

Python 3 introduces advanced unpacking using similar syntax to \*args:

```
>>> a, *rest, b = range(10)
>>> (a, rest, b)
(0, [1, 2, 3, 4, 5, 6, 7, 8], 9)
```

## Polymorphism in Python

- Everything in Python is an object (or at least a psuedo object, which is the case for all the primitive types)
  - Functions and classes are objects
  - Even True and False are objects
  - Even the code itself is an object!
- Python 1 introduced function names like \_\_init\_\_() and \_\_str\_\_() to give the different types a common interface:
  - 5 == 6 is interpreted and executed as
  - (5). eq (6) by the python parser (without the needed name lookups for native types)
- Python uses these methods behind the scenes when running code
- We can overload/replace these!

#### How to view the contents of an object

```
>>> dir(5) # Lets look at the attributes the object 5 contains
['_abs_', '_add_', '_and_', '_bool__', '_ceil__', '_class__', '_delattr__',
'__dir__', '__divmod__', '__doc__', '__eq__', '__float__', '__floor__', '__floordiv__',
' format ', ' ge ', ' getattribute ', ' getnewargs ', ' gt ', ' hash ',
'__index__', '__init__', '__init_subclass__', '__int__', '__invert__', '__le__',
'__lshift__', '__lt__', '__mod__', '__mul__', '__ne__', '__neg__', '__new__', '__or__',
'__pos__', '__pow__', '__radd__', '__rand__', '__rdivmod__', '__reduce__', '__reduce_ex__',
'__repr__', '__rfloordiv__', '__rlshift__', '__rmod__', '__rmul__', '__ror__', '__round__',
'__rpow__', '__rrshift__', '__rshift__', '__rsub__', '__rtruediv__', '__rxor__',
'__setattr__', '__sizeof__', '__str__', '__sub__', '__subclasshook__', '__truediv__',
' trunc ', ' xor ', 'bit length', 'conjugate', 'denominator', 'from bytes', 'imag',
'numerator', 'real', 'to bytes']
```

## Type and attribute methods

- Python 1 defined a common interface for builtin objects to implement. This has since been built and extended upon since.
- This convention is what allows us to make our objects able to cooperate as well as they do today!
- if [1, 2]: print("The list has members")

```
is interpreted as
```

```
if [1, 2].__bool__(): print("The list has members")
E.G: ow the object implement .__bool__() defines the
"truthiness" of the object.
```

```
myobject.__int__() == int (myobject)
myobject.__str__() == str (myobject)
myobject.__repr__() == repr(myobject)
myobject.__bool__() == bool(myobject)
myobject.__len__() == len (myobject)
myobject.__list__() == list(myobject)
myobject.__iter__() == iter(myobject)
```

#### Comparison operators

- When you compare two objects, Python needs to know how to compare them.
- A least one of the two objects must implement a comparison method for this to work. This is a method which usually returns either True or False
- is interpreted as
  ["a", "b"].\_\_gt\_\_(None)
  it is up to the objects to define the
  operator behaviour

```
myobject.__lt__(self, other) # Less than
myobject.__le__(self, other) # Less than or equal
myobject.__eq__(self, other) # Equals
myobject.__ne__(self, other) # Not Equal
myobject.__gt__(self, other) # Greater than
myobject.__ge__(self, other) # Greater than or equal
```

#### Arithmetic operators

- Behaves the same way as comparison operators, except they're not expected to return a boolean
- Right hand side counterparts exists as well
- Operator precedence is handled by the parser and can not be overridden

(as far as i know)

```
object. add (self, other)
                             == self + other
object. sub (self, other)
                             == self - other
object.__mul__ (self, other) == self * other
object. matmul (self, other) == self @ other
object. truediv (self, other) == self / other
object. floordiv (self, other) == self // other
object. mod (self, other)
                             == self % other
object. pow (self, other) == self ** other
object. lshift (self, other) == self << other</pre>
object. rshift (self, other) == self >> other
object. and (self, other)
                             == self & other
object. xor
                (self, other) == self ^ other
object. or
               (self, other)
                             == self | other
```

#### Container methods

 Lists, dictionaries, sets, tuples, deques and strings all use the same container interface methods:

```
a = myobject[5]
myobject["foo"] = "bar"
del myobject[5]
is interpreted as
a = myobject.__getitem__(5)
myobject.__setitem__("foo", "bar")
myobject.__delitem__(5)
```

Slicing was hacked in as an afterthought:

```
>>> class MyClass:
... def __getitem__(self, value):
... print(value)
>>> myobject = MyClass()
>>> myobject[3]
3
>>> myobject[3:4]
slice(3, 4, None)
```

#### Attribute handlers

- All objects must have an implementation of \_\_getattr\_\_, \_\_setattr\_\_ and \_\_delattr\_\_
- Luckily you inherit a very good implementation by default!
- Used whenever you access a member attribute of an object:

```
print(myobject.foo)
is executed as
    print(myobject.__getattr__("foo"))
```

 Similar interface to containers, but must be implemented on all objects

#### New style classes and objects

- The concept of a descriptor was introduced late in Python 2.
- In general, a descriptor is an object attribute whose access has been overridden by methods.
- A descriptor is an object with \_\_get\_\_(),
   \_set\_\_(), and \_\_delete\_\_() methods.
- You can easily make these using property()

- In Python 2 you had to inherit "object" to get the descriptor logic, while this behaviour default in Python 3.
- Object adds the \_\_getattribute\_\_,
   \_\_setattribute\_\_ and \_\_delattribute\_\_
  member functions which handle
  descriptor logic before calling \_\_getattr\_\_,
   \_\_setattr\_\_ and \_\_delattr\_\_
  respectively.

#### Properties - a use of descriptors

```
>>> class MyClass:
...    def foo():
...    doc = "The foo property."
...    def fget(self):
...        return "The value of foo"
...    def fset(self, value):
...        print("foo was set to", value)
...    def fdel(self):
...        pass
...    return locals()
...    foo = property(**foo())
```

```
>>> myobject = MyClass()
>>> myobject.foo = 5
foo was set to 5
>>> print(myobject.foo)
The value of foo
>>> print(MyClass.foo.__doc__)
The foo property.
```

#### Properties simplified

```
>>> class MyClass:
                                               >>> myobject = MyClass()
                                               >>> print(myobject.foo)
        @property
        def foo(self):
                                               What is foo? Hello
            return input("What is foo? ")
                                               Hello
        @foo.setter
                                               >>> print(myobject.foo)
        def foo(self, value):
                                               What is foo? World
            print("Foo was set to", value)
                                               World
                                               >>> myobject.foo = 5
                                               Foo was set to 5
```

#### Callables

An object is a "callable" object if it implements the \_\_call\_\_ method

```
myobject(1, 2)
is executed as
myobject.__call__(1, 2)
```

def does this for you:

```
>>> def myfunc(): pass
>>> myfunc.__call__
<method-wrapper '__call__' of function object at 0x000000E4B2703E18>
```

#### Callable example

```
>>> class Funky:
... def __call__(self):
... print("Look at me, I'm acting like a function!")
>>> f = Funky() # creating an instance of this class
>>> f() # Then we try to call this object
Look at me, I'm acting like a function!
```

#### Lambda functions

#### (inline/anonymous functions)

- Callables are simply objects
- Because of this we can pass a callable in as an argument to a function
- The lambda statement simplifies this, allowing you to define callables inline:

```
>>> def double(value):
...    return value + value
>>> def call(func):
...    print('func("test") returns:', func("test"))
>>> call(double)
func("test") returns: testtest
>>> call(lambda x: x + x + x)
func("test") returns: testtest
>>> call(lambda x: 5)
func("test") returns: 5
```

#### Class descriptions

- When you define a class in Python, you're in reality storing a callable object, which produces instances of the class you described:
- MyClass.\_\_call\_\_(\*args, \*\*kwargs)

  is a method which does: (somewhat simplified)

  instance = MyClass.\_\_new\_\_(MyClass, \*args, \*\*kwargs)# The instance is constructed by \_\_new\_\_
  instance.\_\_init\_\_(\*args, \*\*kwargs)# The newly constructed instance is initialized by \_\_init\_\_
  return instance

#### Default \_\_new\_\_ constructor simplified

```
class MyClass:
    def new (cls, *args, **kwargs):
                                                                        (This implementation of __new__
        self = object() # start an empty object
                                                                        doesn't account for everything, but
        for attribute name in dir(cls):
                                                                        the understanding here is key)
            attribute value = getattr(cls, attribute)
            if type(attribute value) is function:
                def instance method(*args, **kwargs):
                    return attribute value(self, *args, **kwargs)
                setattr(self, instance method) # this is where 'self' is provided in methods
            else:
                setattr(self, attribute value)
        return self
```

#### Annotations

- A new feature introduced in Python 3.0, which has not been backported
- Used to annotate what types a function uses and returns

```
>>> def myfunc(a: int, b: str) -> list:
...    assert type(a) is int
...    assert type(b) is str
...    #do something
>>> myfunc.__annotations__
{'a': <class 'int'>, 'b': <class 'str'>, 'return': <class 'list'>}
```

 Python does not enforce these in any way, mainly used for documentation and better assistance from IDEs and linters

#### Decorators

- Functions are just callable objects
- We can make changes to these callable objects
- This we call "decorating" a function
- A "decorator" is simply a function that takes in a callable object as a parameter and returns the decorated version of that callable object:

```
myfunc = mydecorator(myfunc)
```

#### Decorator syntax

Python added syntactical sugar to make this more practical:

```
def myfunc(): pass
myfunc = mydecorator(myfunc)
can be written as
@mydecorator
def myfunc(): pass
```

You can stack multiple decorators on a single function

## Decorator example: HTML tag

```
>>> def with_b_tag(func):# a decorator
... def new_func(*args, **kwargs):
... return "<b>" + func(*args, **kwargs) + "</b>"
... return new_func
...
>>> @with_b_tag
... def hello_world():
... return "Hello, World!"
...
>>> print(hello_world())
<b>Hello, World!</b>
```

#### Decorator example: memoizer

```
>>> def memoize(func):# a decorator
... memory = {}
... def new_func(argument):
... if argument in memory:
... return memory[argument]
... else:
... value = func(argument)
... memory[argument] = value
... return value
... return new_func
...
```

```
>>> @memoize
... def fibonacci(n):
...     if 0 <= n <= 1:
...         return n
...         return fibonacci(n-1) + fibonacci(n-2)
...
>>> print(fibonacci(200))
280571172992510140037611932413038677189525
```

• This saves <u>a lot</u> of runtime

#### Decorator example: logging

```
>>> def log(func): # a decorator
                                                        >>> @log
        def new func(*args):
                                                        ... def bar(value1, value2):
                                                                return foo(value1)[::-1] + foo(value2)
            print(func. name + str(args))
            ret = func(*args)
                                                        . . .
            print(func. name , "returned:", ret)
                                                        >>> print("final result:", bar("Hello", "World"))
                                                        bar('Hello', 'World')
            return ret
                                                        foo('Hello',)
        return new func
                                                        foo returned: HELLOhello
. . .
                                                        foo('World',)
>>> @log
                                                        foo returned: WORLDworld
... def foo(value):
       return value.upper() + value.lower()
                                                        bar returned: ollehOLLEHWORLDworld
                                                        final result: ollehOLLEHWORLDworld
```

#### Decorators with parameters

- Decorators alone might seem a bit limiting
- Making a decorator for every single edge case is a lot of work
- We can solve this by "cheating" a little
- We can make a function which returns the decorator we want
  - o In this course we'll call them "decorator builders", but they're often just called decorators
- This function will be able to take in other parameters as well!

## Decorator builder example: Generic HTML tag

```
>>> def with tag(tag): # a decorator builder
        def decorator(func):# a decorator
            def new func(*args, **kwargs):
                return "<" + tag + ">" + func(*args, **kwargs) + "</" + tag + ">"
            return new func
      return decorator
>>> @with tag("b")
... @with_tag("i")
... def welcome (name):
      return "Hello, " + name.split()[0] + "!"
. . .
>>> print(welcome(input("Enter your name: ")))
Enter your name: Peder B. Sundt
<b><i>Hello, Peder!</i></b>
```

#### Decorator example: Register

```
>>> functions = {}
>>> def register (func):
   functions[func. name ] = func
   return func
>>> @register
... def foo(a, b):
   return a + b
. . .
>>> foo (1, 2)
>>> functions ["foo"] (1, 2)
```

#### Decorator builder example: with\_resource

```
def with resource(filename):# a decorator builder
    with open(filename, "r") as f:
        file = f.read()
    def decorator(func):# a decorator
        def new func(*args, **kwargs):
            return func(*args, file, **kwargs)
        return new func
    return decorator
from flask import Flask# a popular library for web development
import time
app = Flask("My server name")
@app.route("/index.html")
@with resource("resources/frontpage template.html")
def frontpage get(request, template):
    date = time.strftime("%B %d, %Y")
    return template.format({"date": date})
```

# **Context Managers**

```
>>> with open("my_file.txt", "r") as f:
... data = f.read()
>>> print(data)
I'm awesome!
```

- The with statement uses what we call a context manager
- Context managers are simply an object which implements the \_\_enter\_\_
   and \_\_exit\_\_ methods.
- \_\_enter\_\_ is called at the start of the with block, optionally storing the returned value as f.
- \_\_exit\_\_ is called when exiting the with block
- open() uses its \_\_exit\_ method to close the file.

# Context Manager example: HTML Tag

```
>>> class Tag:
       def init (self, tag):
           self.tag = tag
     def enter (self):
           print("<" + self.tag + ">")
       def exit (self, type, value, traceback):
           print("</" + self.tag + ">")
. . .
>>> with Tag("b"):
      print("This text is bold!")
<b>
This text is bold!
</b>
```

#### Context Manager example: Switch Case (don't actually do this in production)

```
>>> class switch():
                                                         >>> for key in (4, 5, 6):
        def init (self, key):
                                                                 print("key is", key)
            self.key = key
                                                                 with switch(key) as case: # the switch
        def enter (self):
                                                                      @case (4)
            return self.case
                                                                     def unimportant name():
        def exit (self, *args):
                                                                          print("foo")
. . .
                                                                     @case (5)
            pass
. . .
                                                         . . .
        def case(self, key):
                                                                     @case(6)
                                                         . . .
            def decorator(func):
                                                                     def unimportant name():
                                                         . . .
                 if self.key == key:
                                                                          print("bar")
                                                         . . .
. . .
                     func()
                                                         . . .
                 return func
                                                         key is 4
            return decorator
                                                         foo
                                                        key is 5
                                                        bar
                                                        key is 6
                                                         bar
```

## Metaclasses

- Metaclasses can be a controversial topic
- Some believe it overcomplicates the object model
- Whether you want to use them or not is up to you
- They present lots of interesting opportunities for reducing boilerplate and make nicer APIs

#### What is a Metaclass?

```
>>> class MyClass: pass
>>> type (MyClass)
<class 'type'>
>>> myobject = MyClass()
>>> type (myobject)
<class ' main .MyClass'>
>>> isinstance(myobject, MyClass)
True
>>> isinstance(MyClass, type)
True
```

- A metaclass is the parent of a class object
- All classes inherit the metaclass type by default
- We can therefore make classes using type instead of using the class statement:

```
>>> MyClass = type('MyClass', (), {})
>>> MyClass
<class '__main__.MyClass'>
```

## Using type instead of the class statement

These two code snippets are (almost) identical:

#### Metaclasses are callable

- We can use type as a function to make new classes
- The class statement does the same thing
- This means the class statement should accept any callable as its metaclass

```
>>> class MyClass(metaclass = print):
...    pass
MyClass () {'__module__': '__main__', '__qualname__': 'MyClass'}
>>> print(MyClass)
None
```

## Making your own metaclasses

- Making your own metaclass is as simple as inheriting type:
- Using it is as simple as setting metaclass = MyMetaClass in the parent list

```
>>> class MyMeta(type):
...    pass
>>> class MyClass1(metaclass = MyMeta):
...    pass
>>> type(MyClass1)
<class '__main__.MyMeta'>
>>> MyMeta("MyClass2", (), {})
<class '__main__.MyClass2'>
```

```
from sqlalchemy.ext.declarative import declarative base
from sqlalchemy import Column, Integer, String
import conf
engine = create engine(conf.db url)
Base = declarative base()
Session = sessionmaker(bind=engine)
class User(Base):
  tablename = 'users'
  name = Column(String(10), primary key=True)
  card = Column(String(20))
  rfid = Column(String(20))
  credit = Column(Integer)
  name re = r''[a-z]+"
  card_re = r"(([Nn][Tt][Nn][Uu])?[0-9]+)?"
  rfid re = r''[0-9a-fA-F]*''
session=Session()
# Let's find all users with a negative credit
slabbedasker=session.query(User).filter(User.credit<0).all()
for slubbert in slabbedasker:
        print(slubbert.name, "-", slubbert.credit)
```

### Iterables

- An iterable object is in Python defined as "An object capable of returning its members one at a time."
- Most of Python considers an object to be iterable if it implements \_\_iter\_\_
- Lists, sets, dictionaries, deques, strings and bytearrays among many other implements this interface.
- \_\_iter\_\_ is a method that returns an Iterator-like object
- The built in function iter (myobject) simply returns myobject.\_\_iter\_\_()

#### **Iterators**

```
>>> myiter = iter([1, 2, 3])
>>> myiter
tistiterator object at 0x7f855c944400>
>>> myiter.next()
1
>>> myiter.next()
>>> myiter.next()
3
>>> myiter.next()
Traceback (most recent call last):
  File "<stdin>", line 1, in <module>
StopIteration
```

- when we call myiter.next() the last time,
   StopIteration is raised instead.
- This is how an iterator signals their end
- This means iterators can have an unknown length

#### **Iterators**

• for loops will exhaust iterators for you:

```
>>> for i in iter([1, 2, 3]): print(i, end=" ")
1 2 3
```

for loops also call iter() for you

```
>>> class MyClass:
... def __iter__(self): pass
...
>>> for i in MyClass(): print(i)
Traceback (most recent call last):
   File "<stdin>", line 1, in <module>
TypeError: iter() returned non-iterator of type 'NoneType'
```

#### Generators

- A Generator is a kind of an iterator which generates its values on-the-fly as you need them
- This is achieved by making
   iter(mygenerator()).next() compute
   the next value when it is being called
- This can save a lot of memory and result in some nifty speedups across the line

- Python 3 changed the range method from producing a list to producing a generator type:
- Python 2:

```
>>> range(5)
[0, 1, 2, 3, 4]
```

Python 3:

```
>>> range(5)
range(0, 5)
>>> list(range(5))
[0, 1, 2, 3, 4]
```

# The yield statement

- yield allows you to make generators with ease
- The yield statement resembles return in many ways
- When yield is called, the value is outputted and the function is halted until next value is requested.
- return in a generator will raise a
   StopIteration exception

```
>>> def mygenerator():
        yield 1
        print("Hello, World!")
        yield 2
        return 3
>>> for i in mygenerator(): print(i)
Hello, World!
```

## The yield from statement

- The **yield from** was introduced in Python 3.4
- yield from is used when you want to pass along the result from an another generator through your own generator
- yield from will return any value stored in StopIteration

```
>>> def foo():
        yield 1
        yield 2
        return 3
>>> def bar():
        ret = yield from foo()
        print("foo returned:", ret)
>>> for i in bar(): print(i)
foo returned: 3
```

## Generator example: execution order

```
>>> def foo():
                                                  >>> for i in bar():
                                                         print("I got:", i)
        for in range(3):
            yield input("Write something: ")
                                                  Write something: Alice
        return "I was returned by foo()"
                                                  I got: Alice
                                                  Write something: Bob
. . .
>>> def bar():
                                                   I got: Bob
      ret = yield from foo()
                                                  Write something: Foobar
    yield ret.upper()
                                                   I got: Foobar
                                                   I got: I WAS RETURNED BY FOO()
. . .
```

# Inline generators

```
>>> [i * 2 for i in range(4) if i != 2]
[0, 2, 6]
>>> (i * 2 for i in range(4) if i != 2)

<generator object <genexpr> at 0x7f373cb3f6c0>
>>> list(i * 2 for i in range(4) if i != 2)

[0, 2, 6]
```

These are seriously amazing to work with.

# Iterables - sequences

 An alternative way of defining iterables is by implementing the Sequence methods.

```
o .__len__()
o . getitem ()
```

• iter() will be able to convert it into an iterator for you

# **AsynclO**

- AsynclO is a module in the standard library, introduced in Python 3.4
- The syntax was extended in Python 3.5 to make it more intuitive
- It enables you to handle many different input/output streams simultaneously without resorting to threading

- To achieve this, AsynclO runs a event loop which schedules coroutines to run at different times
- A coroutine is a glorified generator, which yields control back to the event loop while idle

#### Coroutines

- Coroutines are a language construct designed for concurrent operation.
- They use the halting mechanic of generators to allow for other code to run in the meantime

• Coroutines in Python 3.4:

```
@asyncio.coroutine
def hello_world():
    yield from asyncio.sleep(1)
```

Python 3.5 added async and await to simplify this:

```
async def hello_world():
    await asyncio.sleep(1)
```

# AsynclO example: scheduling and concurrency

```
>>> import asyncio
                                                  >>> event loop = asyncio.get event loop()
>>> async def coro_1():
                                                  >>> asyncio.ensure future(coro 1())
        while True:
                                                  >>> asyncio.ensure future(coro 2())
                                                  >>> event loop.run forever()
            await asyncio.sleep(1)
. . .
            print("coro 1")
                                                  coro 1
. . .
                                                  coro 2
. . .
>>> async def coro 2():
                                                  coro 1
        await asyncio.sleep(0.5)
                                                  coro 2
        while True:
                                                  coro 1
            await asyncio.sleep(1)
                                                  coro 2
. . .
            print("coro 2")
                                                  coro 1
                                                  coro 2
. . .
```

# AsynclO example: return values

```
>>> event loop = asyncio.get event loop()
>>> import asyncio
>>> async def coro sub():
                                           >>> event loop.run until complete(coro main())
    await asyncio.sleep(1)
                                           coro sub returned 5
    return 5
                                           10
>>> async def coro main():
     ret = await coro sub()
      print("coro sub returned", ret)
       return 10
```

# AsynclO example: web development

 A real code snippet I've written recently. Using sanic as the webserver, airspeed as the templating engine and aiopg to interact with the database.

```
@app.route("/home")
@outputs_html
@with_template("frontpage.vm")
async def GET_frontpage(request, template):
    session = await get_session(request)
    user = await database.get_user(session)
    return template.merge(locals())
```

#### Example: Asyncio compared to synchronous code

#### **Synchronous code:**

```
def sync1():
    result = sync2()
    return result * 2

def sync2():
    result = io_operation("something")
    return result

sync1()
```

#### **Asynchronous code:**

```
import asyncio

async def coro1():
    result = await coro2()
    return result * 2

async def coro2():
    result = await io_operation("something")
    return result

asyncio.run_until_complete(coro1())
```

Almost the same, right?

#### Example: Asyncio compared to synchronous code, sequence diagrams

#### **Synchronous code:**

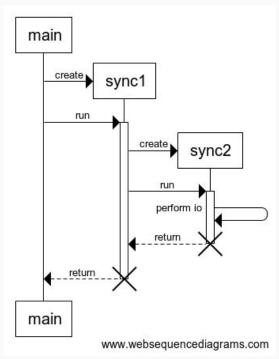

#### **Asynchronous code:**

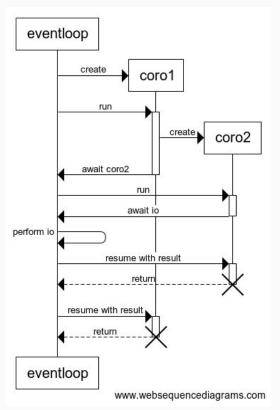

Control often returns to the eventloop, allowing us to perform other tasks while awaiting IO

# Why use asyncio?

- It's new, hip and cool.
- it's **built in**! unlike *curio* :(
- It is way easier to develop and debug than some of the other concurrent/asynchronous frameworks i'm looking at you, TwistedMatrix!
- It utilizes the available resources more efficiently than threading when dealing with IO
- There is an ever growing library of asyncio modules, capable of cooperating thanks to the common framework

# Programvareverkstedet

- It's at the second floor on Stripa at NTNU Gløshaugen, close by Adgangskontrollen.
- Need help learning or figuring out something programming related?
   We'd love to help you out!
- We have a neat server room, computer terminals, a fun community representing a great amount of computer knowledge!
- Open for anyone to just drop by whenever, without any obligations nor duties!

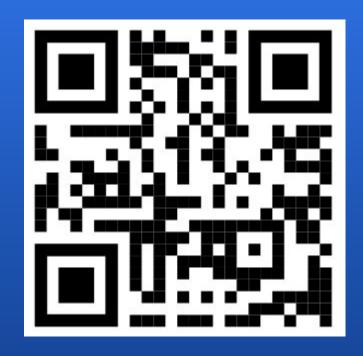

s.ntnu.no/apy20